## **Jupiter - Zadanie #1642 Usuwanie artykułów**

2017-04-18 11:27 - Michał Komar

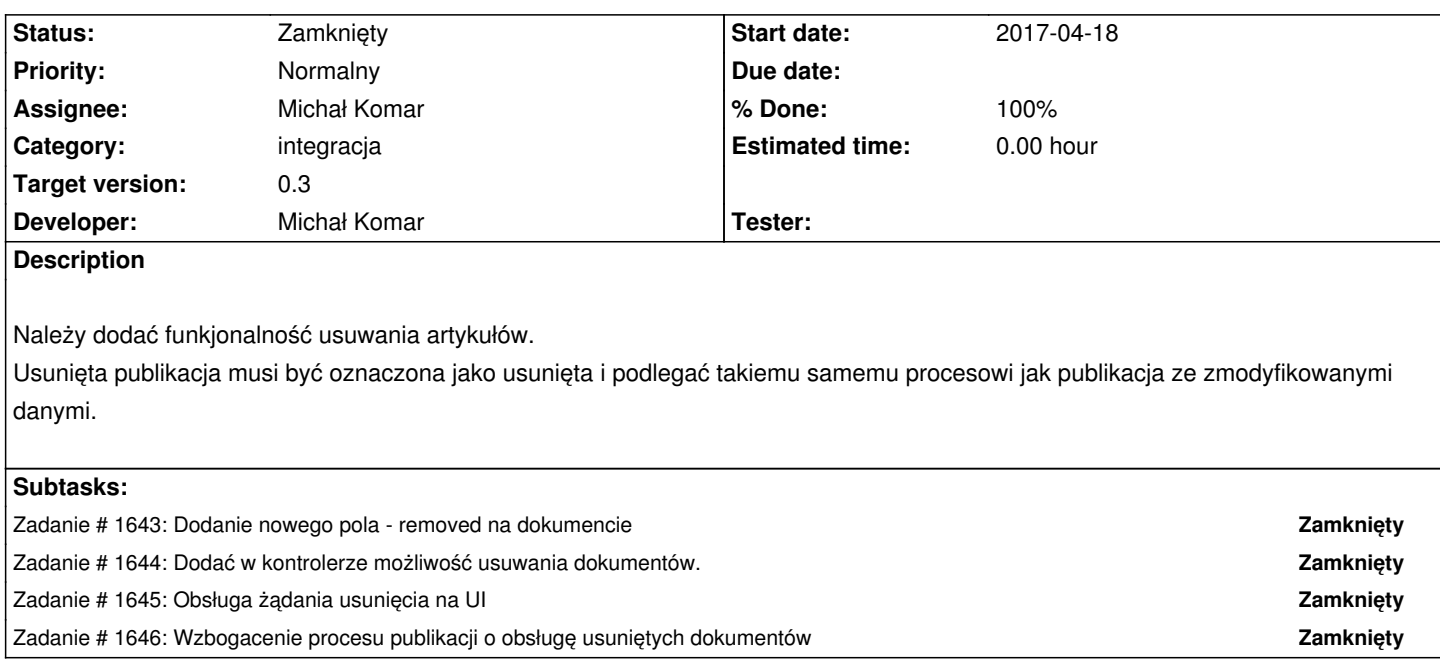

## **History**

## **#1 - 2017-05-19 09:09 - Michał Komar**

*- Status changed from Nowy to Rozwiązany*

Wszystkie podzadania zrobione.

## **#2 - 2017-06-06 11:56 - Michał Komar**

*- Status changed from Rozwiązany to Zamknięty*